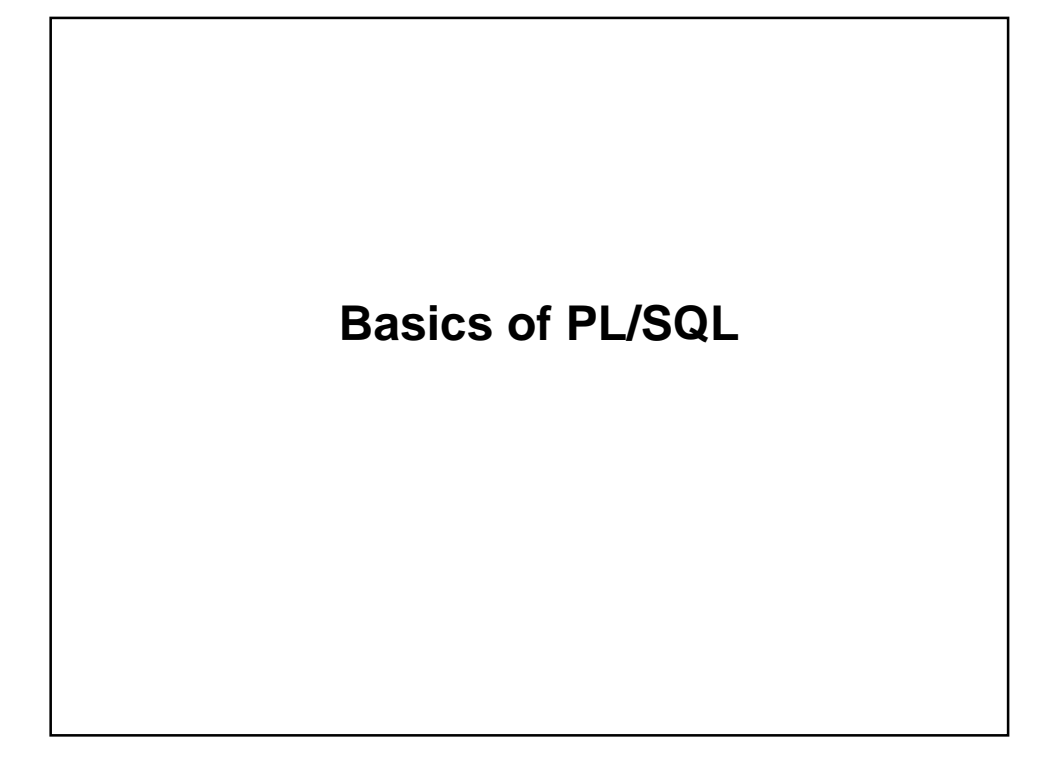

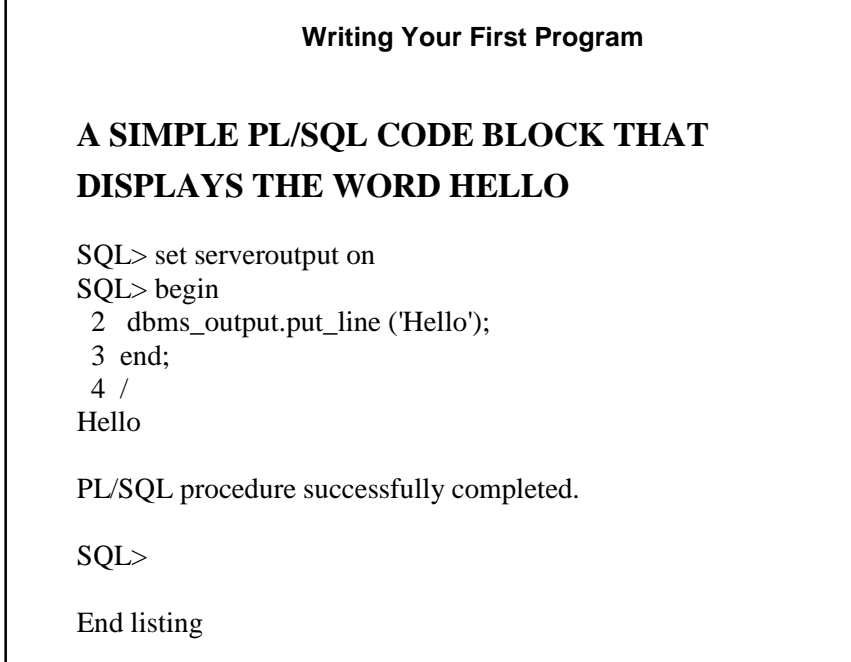

- ". Some important features of the program are:
	- The executable portion of a PL/SQL code block starts with the keyword Begin and is terminated with the keyword End.
	- PL/SQL code blocks are comprised of statements. Each statement ends with a semi-colon.
	- PL/SQL code blocks are followed by a slash (/) in the first position of the following line. This causes the code block statements to be executed.
	- The only PL/SQL code block keyword that is followed by a semi-colon is the End keyword.

# **Executing the PL/SQL Program** Executing a PL/SQL Program **SQL> START C:\BUSINESS\ORACLE~1\PLSQL1\L1.SQL HELLO PL/SQL PROCEDURE SUCCESSFULLY COMPLETED**  End listing

### Practice

1. Create a program that outputs the message "I am soon to be a PL/SQL expert."

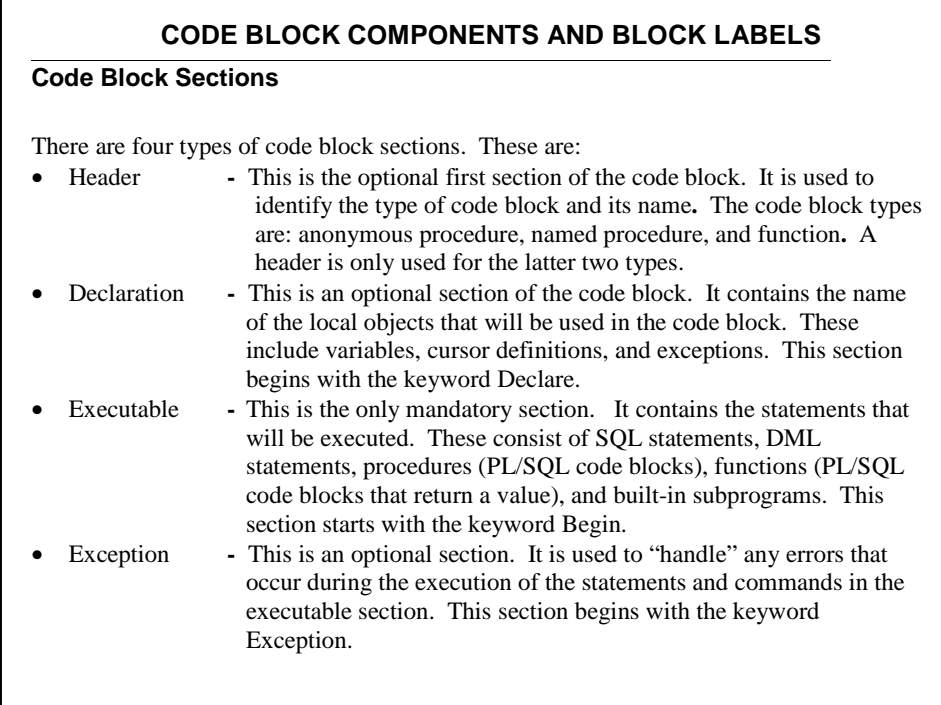

The code block is terminated by the End keyword. This is the only keyword within the construct that is followed by a semi-colon (;). The only required section is the executable section. This means the code block must have the Begin and End keywords. The code block is executed by the slash (/) symbol.

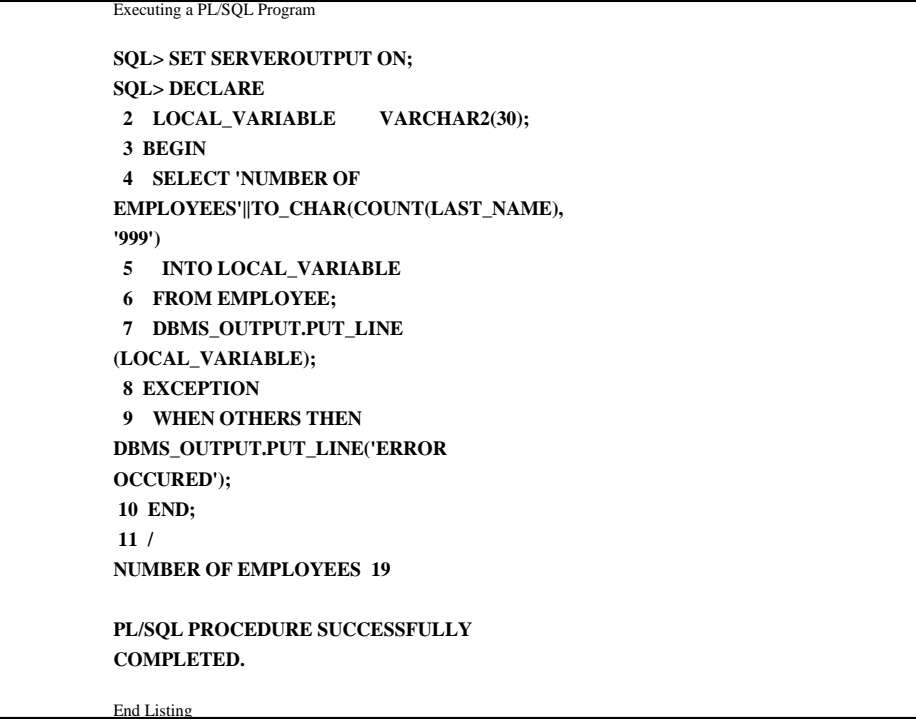

#### **Block Labels, Labels, and the Goto Keyword**

Some rules to remember are:

- Labels are defined by placing two less than (**<<**) symbols before the label name and two greater than (**>>**) symbols after the label name.
- The Goto keyword is used to redirect the focus of the code block. The name of the label is placed after the Goto keyword.

A Block label is similar to a label except that it can be used to qualify the contents of a block. The Block label is placed at the beginning of the block. The label is then placed following the End keyword**.** By placing the label definition and the end label, you can identify the code block and the variables within the labeled block. This can be a useful device when the program contains multiple code blocks.

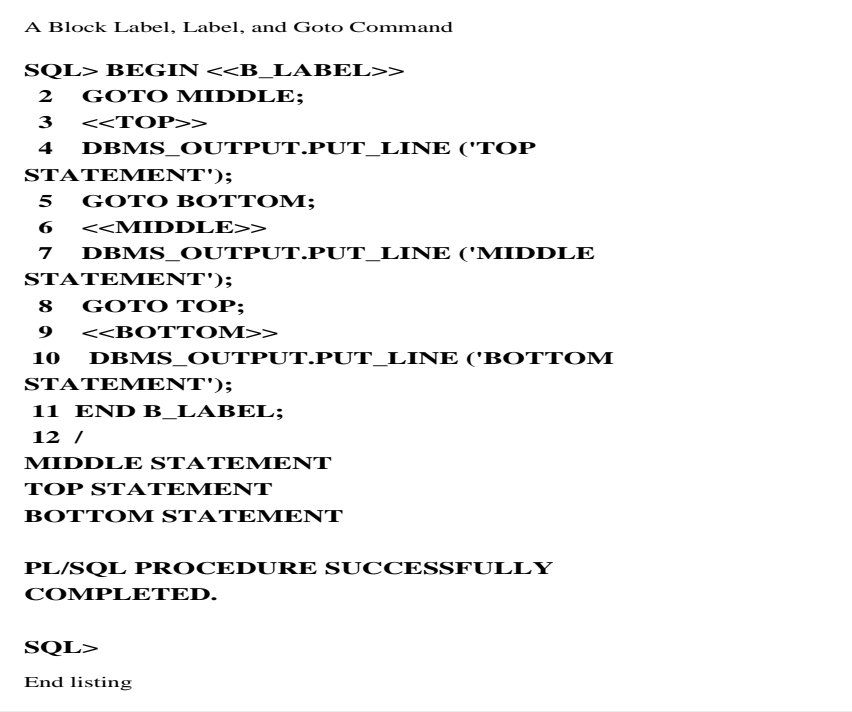

#### **Comments**

Comments can be entered into the code block. Two devices are available. These are:

- **--** Two dashes placed at the beginning of the line will comment out the entire line.
- /\* \*/ The slash-star (**/\*)** symbol marks the beginning of a commented area. The star-slash (\*/) symbol marks the ending. Multiple statements can be included in the commented section.

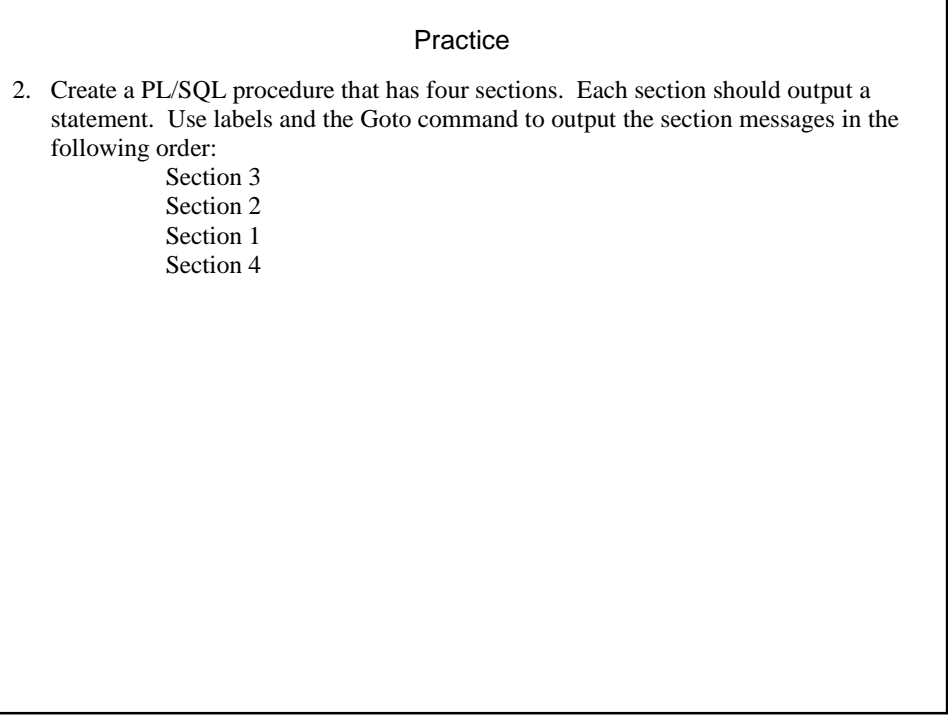

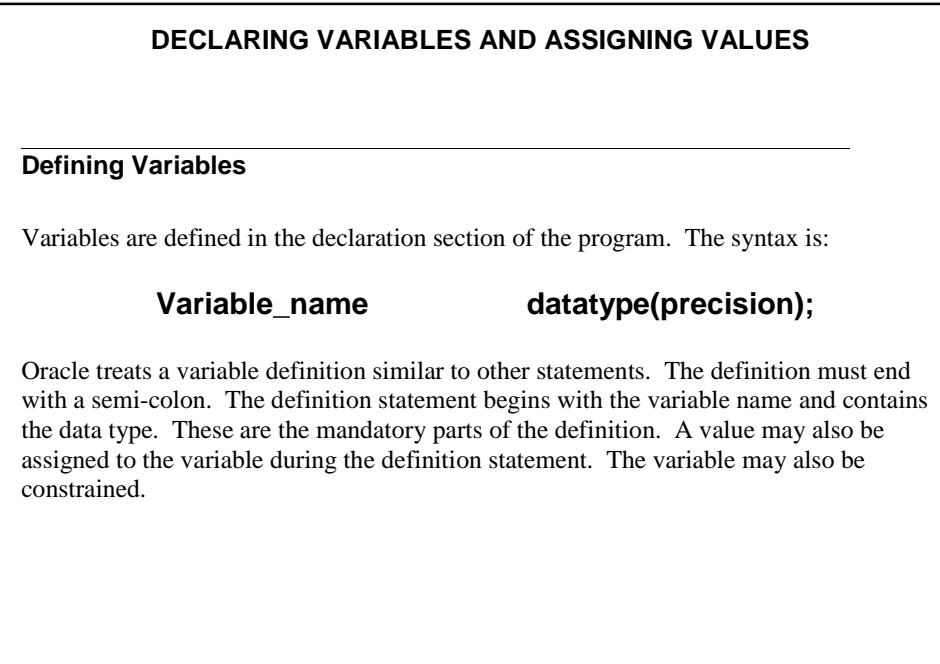

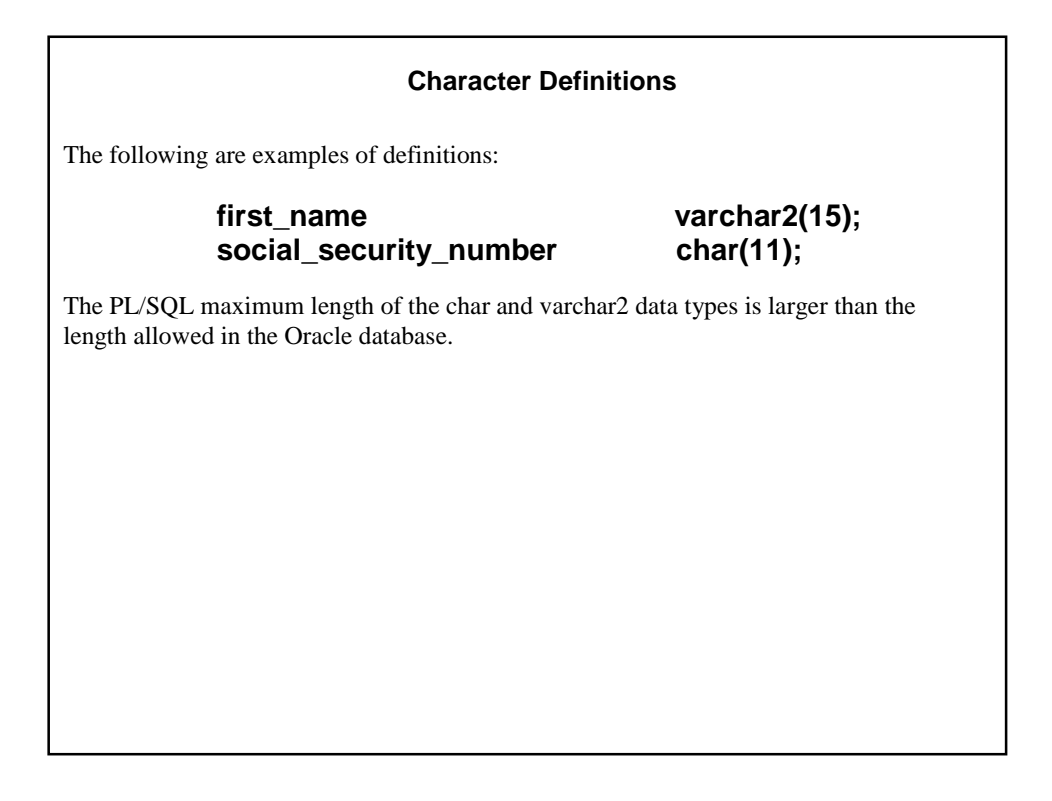

#### **Numeric Definitions**

Numeric data definitions can include two parameters. The first parameter is precision and the second is scale. Precision defines the overall length of the value. Scale determines the number of digits to the left or right of the decimal point. The range of scale is –84 to 127.

If a scale is specified, rounding will occur at the end. The following rules apply:

- Positive scale definitions cause rounding to the right of the decimal point.
- Negative scale definitions cause rounding to the left of the decimal point.
- Zero scale definitions cause rounding to the nearest whole number.

The default precision of a number is 38.

# **age integer(3);** gallons number(3); salary **number(8,2)**;

#### **Other Definitions**

Several other types of definitions are available. These are:

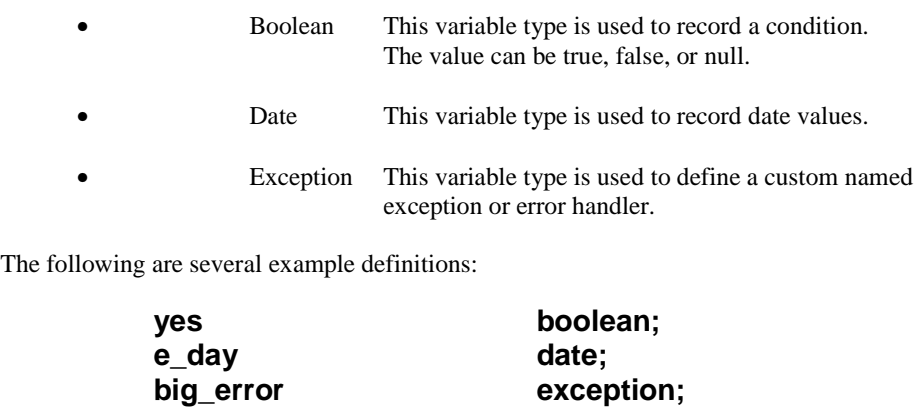

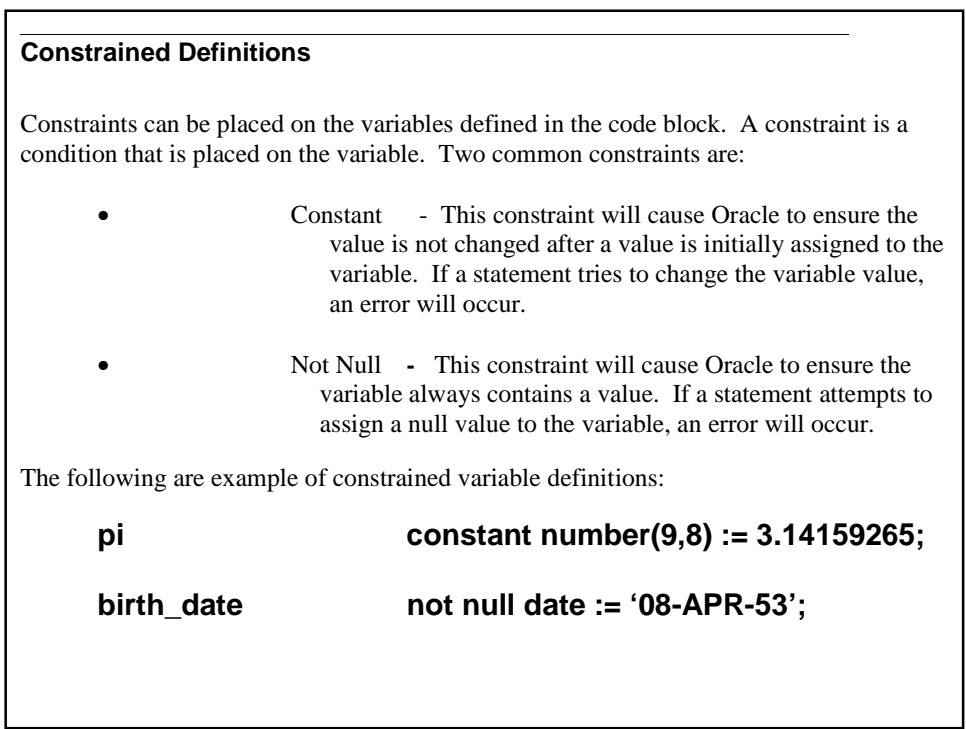

#### **Aggregate and PL/SQL Record Definitions**

An aggregate variable definition is based upon a database or PL/SQL object. They consist of one or more variables and are extremely useful. They have two advantages:

- 1. The developer can automatically define a variable with the same data specifications as a table column or cursor variable without actually knowing the specifications.
- 2. The developer can set up an array of variables for a cursor or table record with one statement. The variables will have the same specifications as the table or cursor variables.

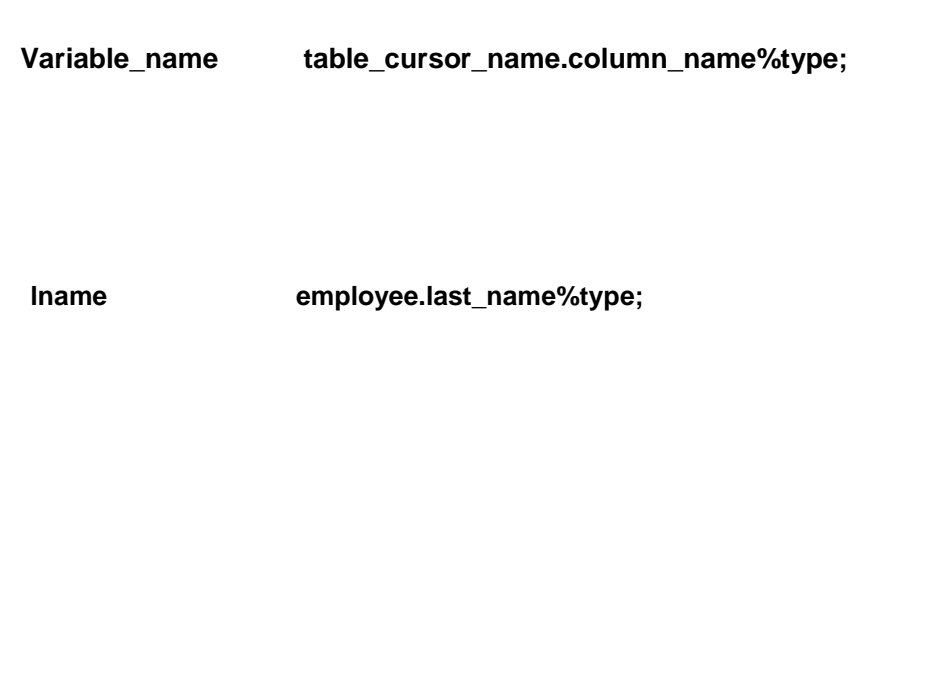

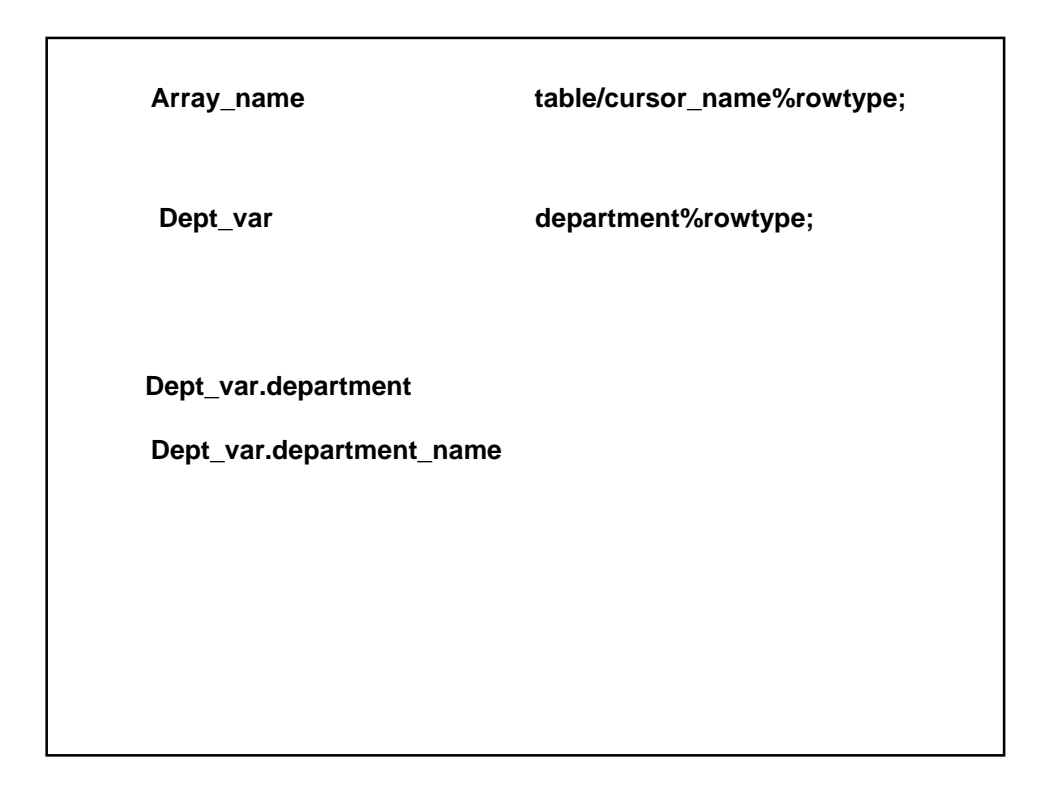

#### **Assigning Values to Variables**

A PL/SQL procedure would not be useful unless there is a way to populate the variables with a value. Fortunately, PL/SQL gives us two ways to accomplish this. These are:

- **:** The colon/equal sign assigns the argument on the left of the operator to the argument or variable on the right of the sign.
- Into **-** The Into keyword is used in a Select or Fetch statement. When used in a Select statement, it assigns the values in the Select clause to the variables following the Into keyword. When used with the Fetch statement, it assigns the cursor values to the variables that follow the Into keyword.

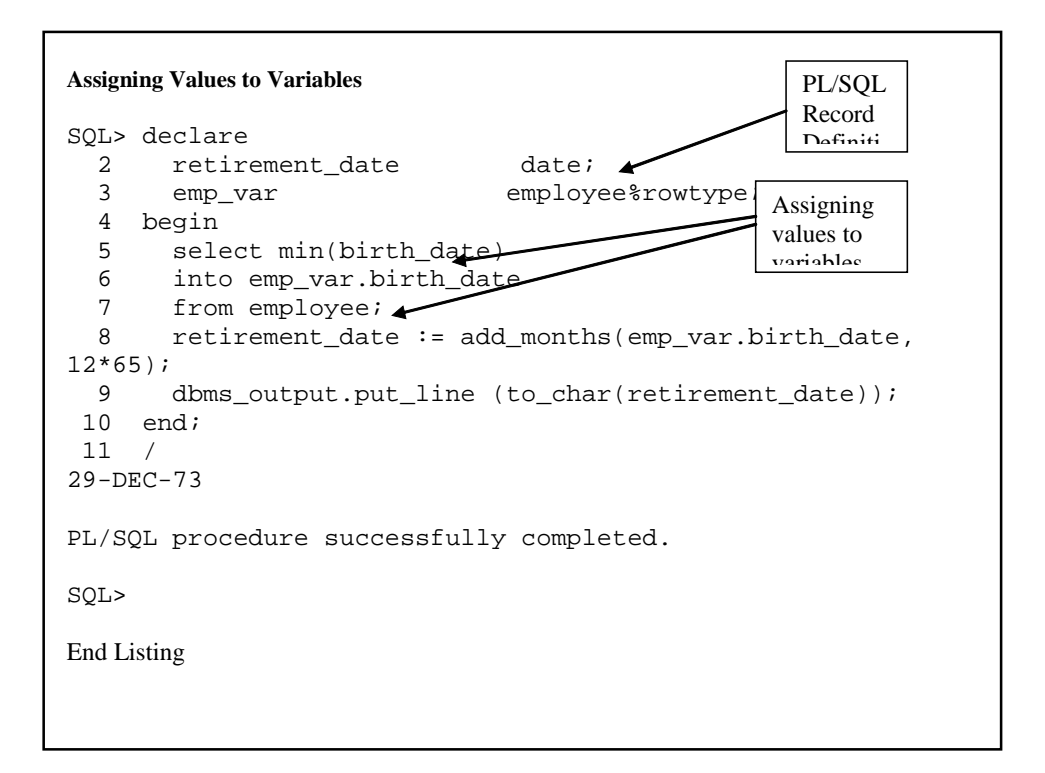

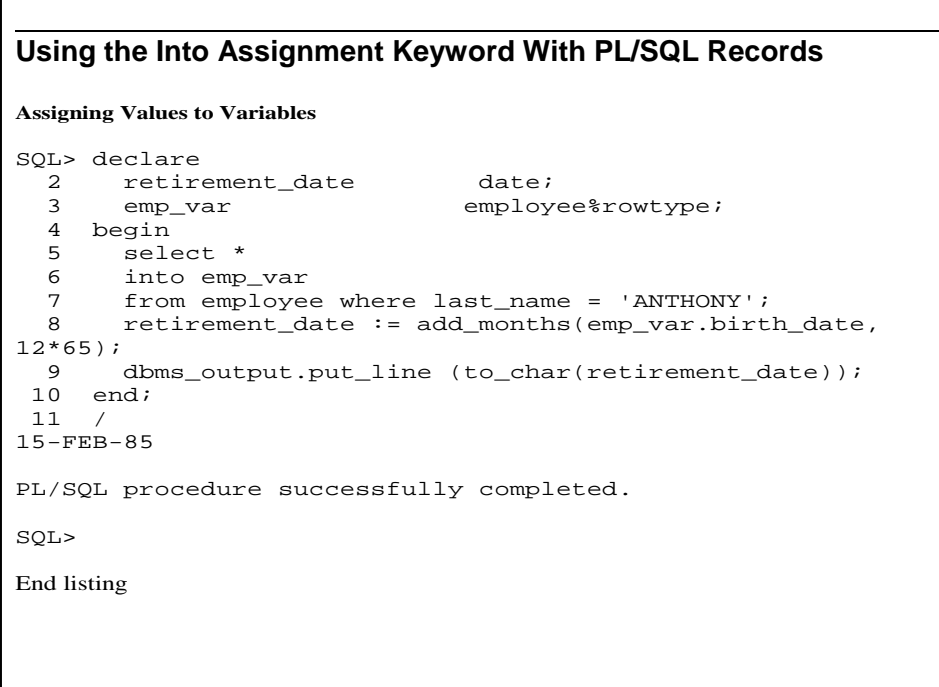

# Practice *3.* Create a PL/SQL procedure that computes the retirement age of the youngest employee. You should also list the employee's name. *4.* Modify the program in #3 to compute the number of days between today and the employee's retirement date. *5.* Identify the number of tool purchases for Harry Truman and George Bush. Output the name of the employee with the greater number of tool purchases.

# **THE IF-THEN-ELSE STRUCTURE**

To be effective, a code block or procedure needs to have commands that allow the developer to document the logic necessary to determine the behavior. Oracle uses conditional logic statements to form the procedure's behavior. The logic statements come in two forms. These are:

# **If-then-else structures**

# **Elsif statements**

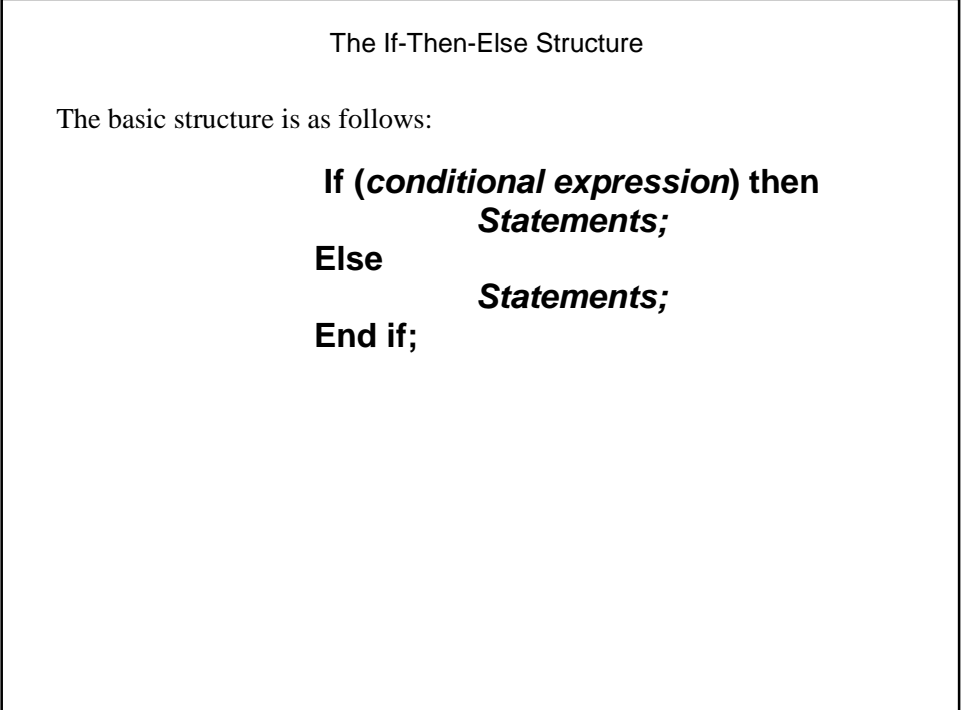

```
An If-Then-Else Structure Example 
SQL> declare
  2 male_avg number;
  3 female_avg number;
  4 begin
 5 select avg(months_between(employment_date, birth_date)/12)
  6 into male_avg
       from employee
 8 where gender = 'M';<br>9 select avg(months be
 9 select avg(months_between(employment_date, birth_date)/12)<br>10 into female_avg
 10 into female_avg<br>11 from employee
 11 from employee<br>12 where gender:
 12 where gender = 'F';<br>13 if (male_avg > fema)
13 if (male_avg > female_avg) then
14 dbms_output.put_line ('Males have the greatest avg hiring age');<br>15 dbms_output.put_line ('With and avg age of '||to_char(male_avg))
15 dbms_output.put_line ('With and avg age of '||to_char(male_avg));<br>dsee
 16 else
17 dbms_output.put_line ('Females have the greatest avg hiring age');<br>18 dbms_output.put_line ('With and avg age of '||to_char(female_avg))
18 dbms_output.put_line ('With and avg age of '||to_char(female_avg));<br>19 end if;
       end if;
20 end;
21 /
Males have the greatest avg hiring age
With and avg age of 55.91761543327008222643896268184693232141
PL/SQL procedure successfully completed.
SQL>
End Listing
```
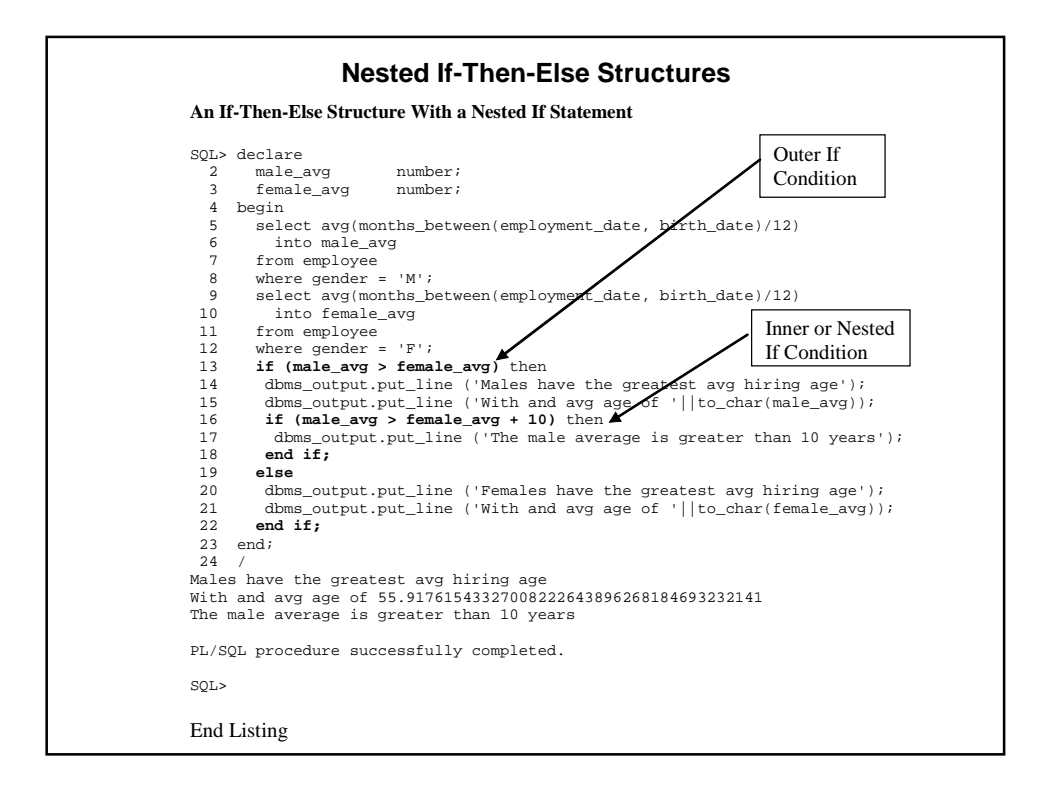

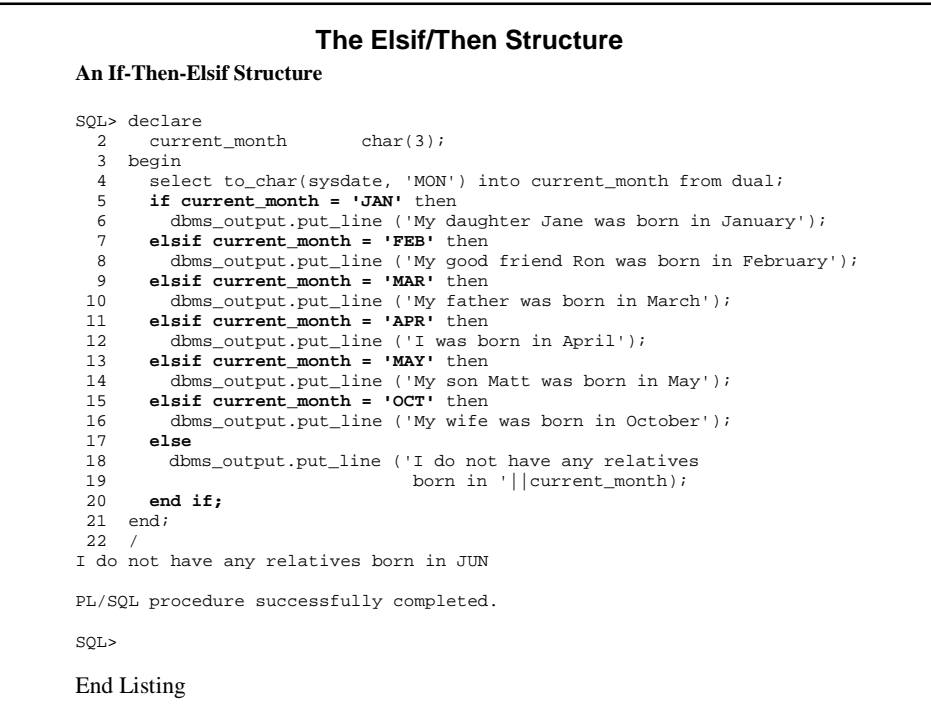

#### Practice

- 6. Use a nested-if statement to output whether the highest employee in #5 had two or more than the lower.
- 7. Output which decade of the twentieth century Bill Clinton was born in.
- 8. Create a PL/SQL procedure that computes and displays the average starting age of the set of employees in the Employee database.

#### **CURSORS**

A **cursor** is a device that is used to retrieve a set of records from a table/view into memory. Cursors allow each of the records to be read into the code block and processed one-at-a-time. A cursor can be compared to a book containing a page mark. Each of the pages is a record in the set of records retrieved when the cursor is executed. The bookmark indicates the current page. When using a cursor**,** Oracle always knows the current record. As one record is read into the code block**,** the current record is changed just as the bookmark is changed as a page is read. Cursors are important tools for the processing of records. They allow the developer to bring records into the code block and to process them using a complex set of statements

#### **Declaring the Cursor**

Cursors are defined in the Declaration section of the code block. The definition consists of the keywords Cursor and Is, the name of the cursor, and the Select statement used to retrieve the record set. The following is an example of the cursor definition structure:

#### **Cursor** *cusor name* **is** *select statement;*

#### **Cursor Commands**

There are three commands that are used in conjunction with cursors. These commands are contained in Table: *Cursor Commands* 

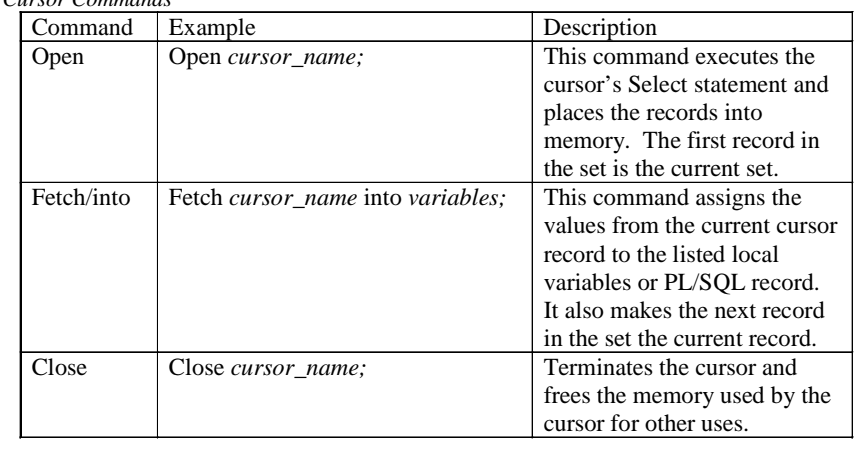

Several items to remember about cursor commands are:

- The commands end with a semi-colon.
- Issuing the Open command when the cursor is currently open will cause an error and terminate the procedure.
- Issuing the Close command when the Cursor is not open will cause an error and terminate the procedure.
- Issuing the Fetch/into command when the cursor is not open will cause an error and terminate the procedure.
- Issuing the Fetch/Into command after the last record has been fetched will not cause an error. The values from the last record will be reassigned to the local variables.

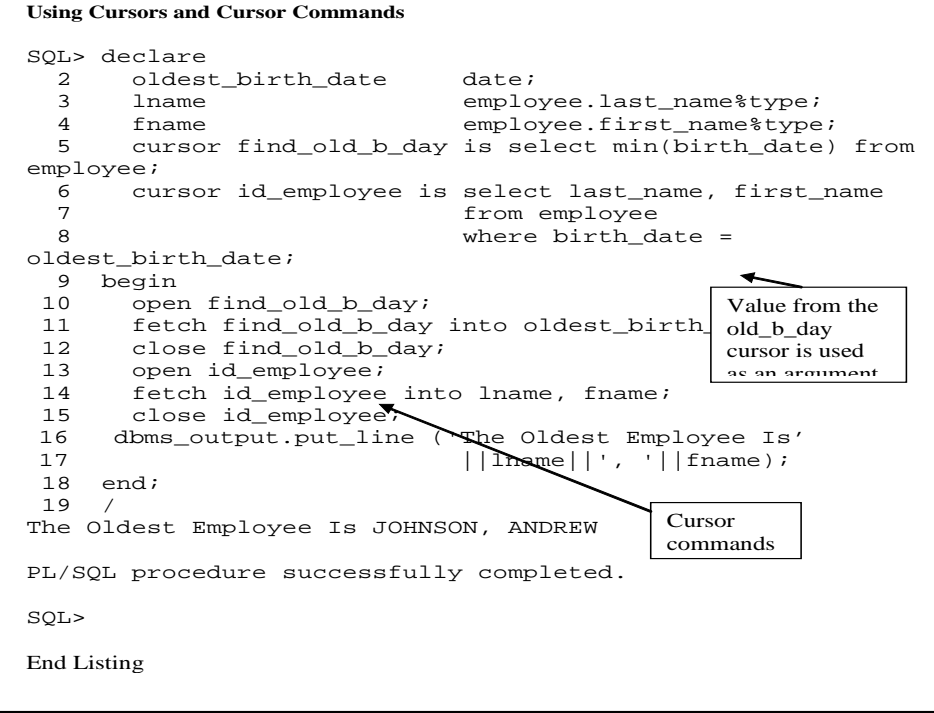

#### **Using Aggregate Variables With Cursors**

In the previous example local variables were defined for each of the columns retrieved by the cursors. The developer had to declare each of the variables used to assign cursor values and also had to include them in the fetch statements. There are two potential problems with this method. These are:

- 1. The developer must document the local variable's size and type. If the size of the cursor variable is larger than the size of the local variable its value is assigned to, an error will occur and the procedure will terminate. The procedure will also terminate if the data types are different.
- 2. If the size of the column is changed, the procedure variables will also need to be changed. Failure to change the procedure may cause the procedure to terminate when run.

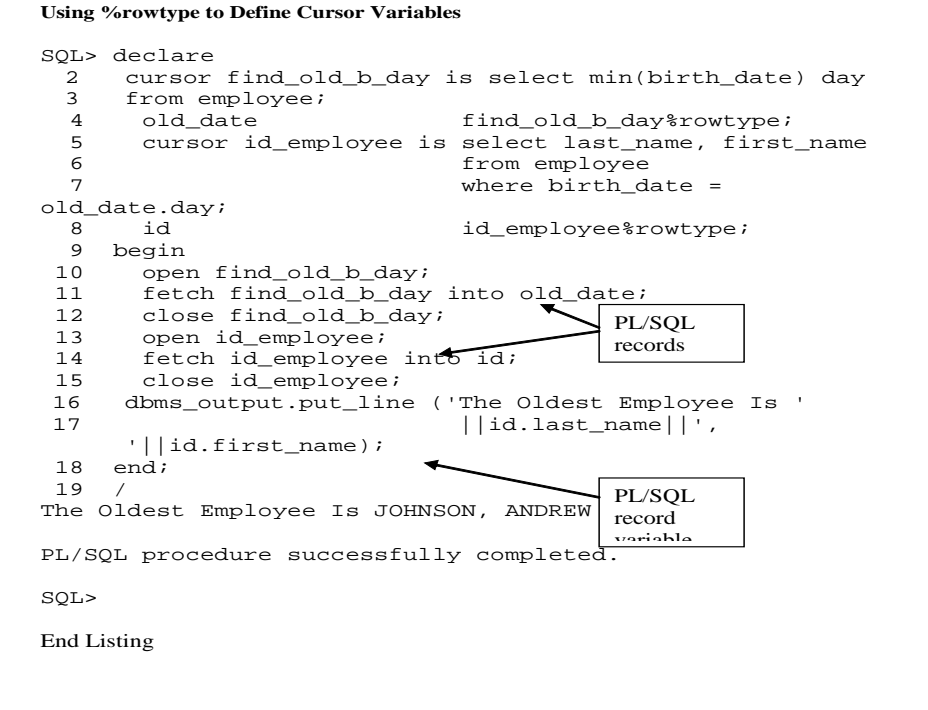

Several things to remember when using %rowtype are:

- The cursor must be defined before the PL/SQL record definition.
- All cursor columns must have a name. When expressions are included such as the case of group functions, you must include a column alias**.**

#### Practice

9. Create a PL/SQL procedure that computes the hiring age of the first employee hired by the "WEL" department.

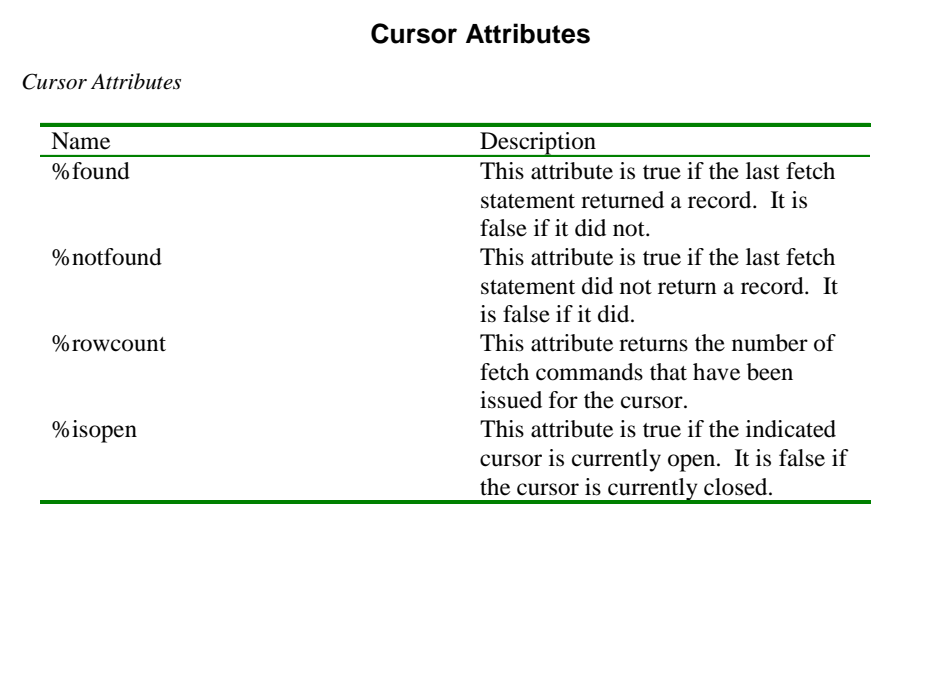

These commands are used in a condition within the procedure. They are used to evaluate the condition of a cursor. Based upon this condition, an action will occur. The syntax of the expression is as follows:

# *Cursor\_name***%isopen**

```
Using %isopen Cursor Attribute to Control Errors 
CHAPTER 1 SQL> DECLARE 
 2 CURSOR NAME IS SELECT 
MAX(FIRST_NAME) FNAME, 
CHAPTER 2 3 MAX(LAST_NA<sup>T variable</sup>
LNAME 
 4 FROM EMPLOYEE; 
 5 NAMES NAME%ROWTYPE; 
CHAPTER 3 6 BEGIN 
CHAPTER 4 7 IF NOT NAME%ISOPEN THEN 
CHAPTER 5 8
CHAPTER 6 9 END IF; 
CHAPTER 7 10 FETCH NAME INTO NAMES; 
CHAPTER 8 11 DBMS_OUTPUT.PUT_LINE 
(NAMES.FNAME||' '||NAMES.LNAME); 
CHAPTER 9 12 IF NAME%ISOPEN THEN 
CHAPTER 10 13 CLOSE NAME; 
CHAPTER 11 14 END IF; 
CHAPTER 12 15 END; 
CHAPTER 13 16 / 
CHAPTER 14 WOODROW WILSON 
CHAPTER 15
CHAPTER 16 PL/SQL PROCEDURE 
SUCCESSFULLY COMPLETED. 
CHAPTER 17
CHAPTER 18 SQL> 
CHAPTER 19
End listing
                                   %Isopen 
cursor
```
#### **Differences Between a Cursor and a Select/Into Statement**

A cursor and a Select/Into statement are similar in that they both can be used to retrieve values for local variables. There are two shortcomings with the Select/Into statement. These are:

- 1. The Select/Into statement cannot be used to process multiple database records. If the Select command retrieves more than one record, an error will occur.
- 2. If the Select/Into statement does not return a record from the database, an error will occur.

A cursor does not have these limitations. Cursors can process multiple records. In addition, failure of the cursor to retrieve a record will not cause an error to occur. Null values will be brought into the procedure variables by the fetch command. For these two reasons, a cursor is preferable to the Select/Into statement.

#### Practice

10. Cause a "cursor already open" error to occur.

11. Fix the error produced in #10 using the %isopen cursor attribute.

#### **LOOPS**

There are three types of **looping structures**. These are the Loop structure, While structure, and For structure. The former two structures will be discussed in this section. The For looping structure will be discussed in the next section.

Each of the loop structures has three things in common:

- 1. The structure contains the Loop keyword.
- 2. Each structure ends with the End loop keywords.
- 3. Each structure uses a conditional expression to determine whether to stop the looping.

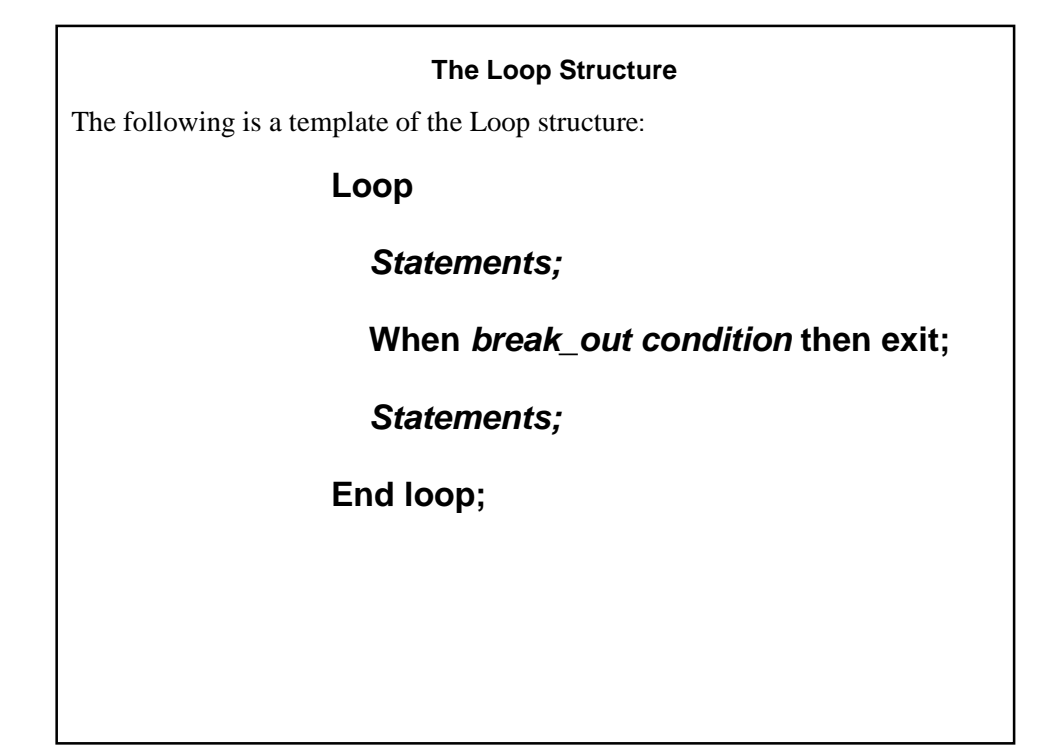

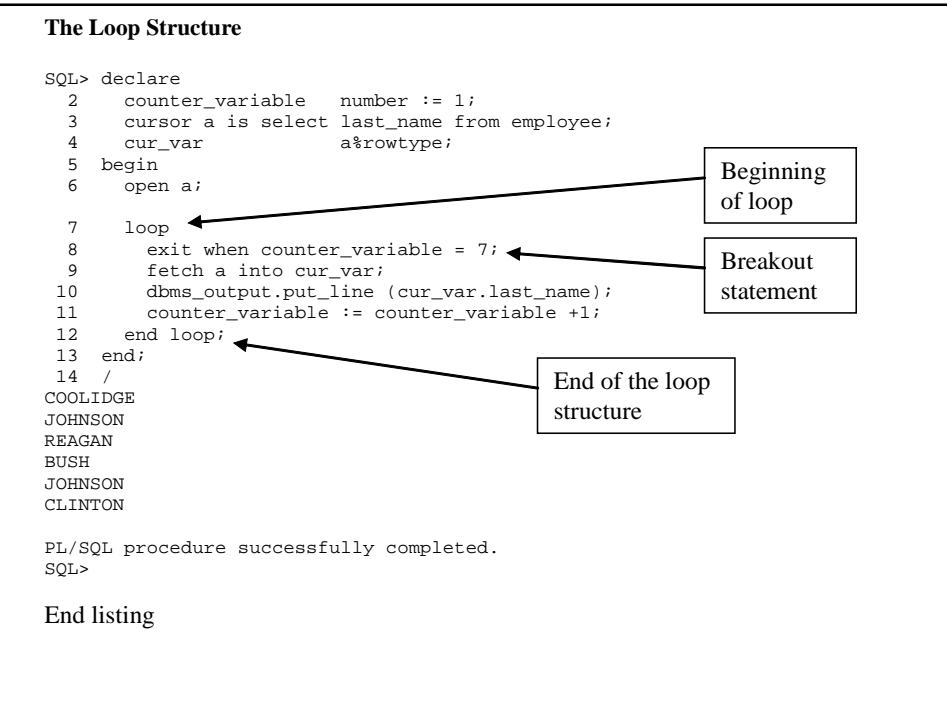

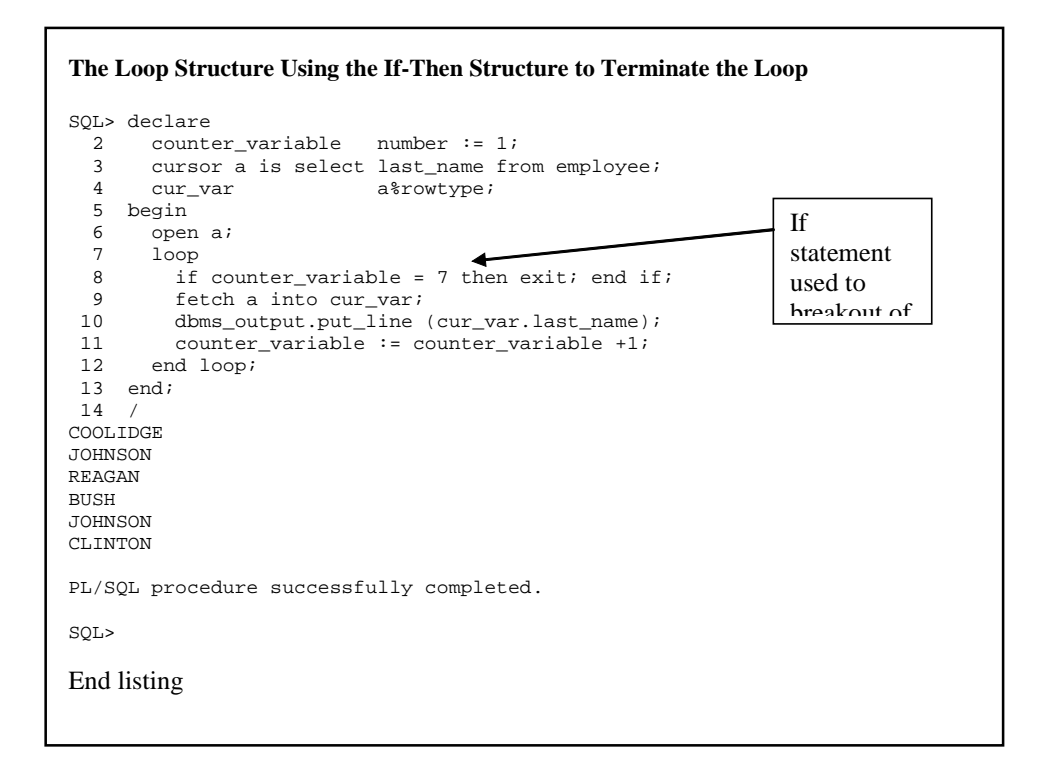

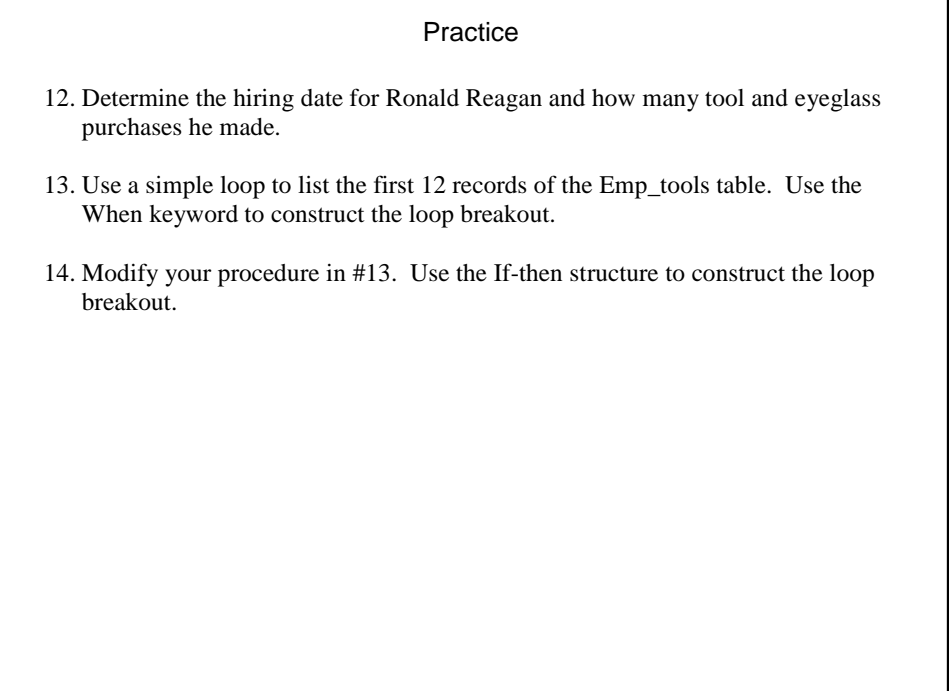

ı

#### **The While Loop**

. The following is a syntax template of the While looping structure:

 **While** *breakout\_condition*   **Loop** *Statements;*  End loop;

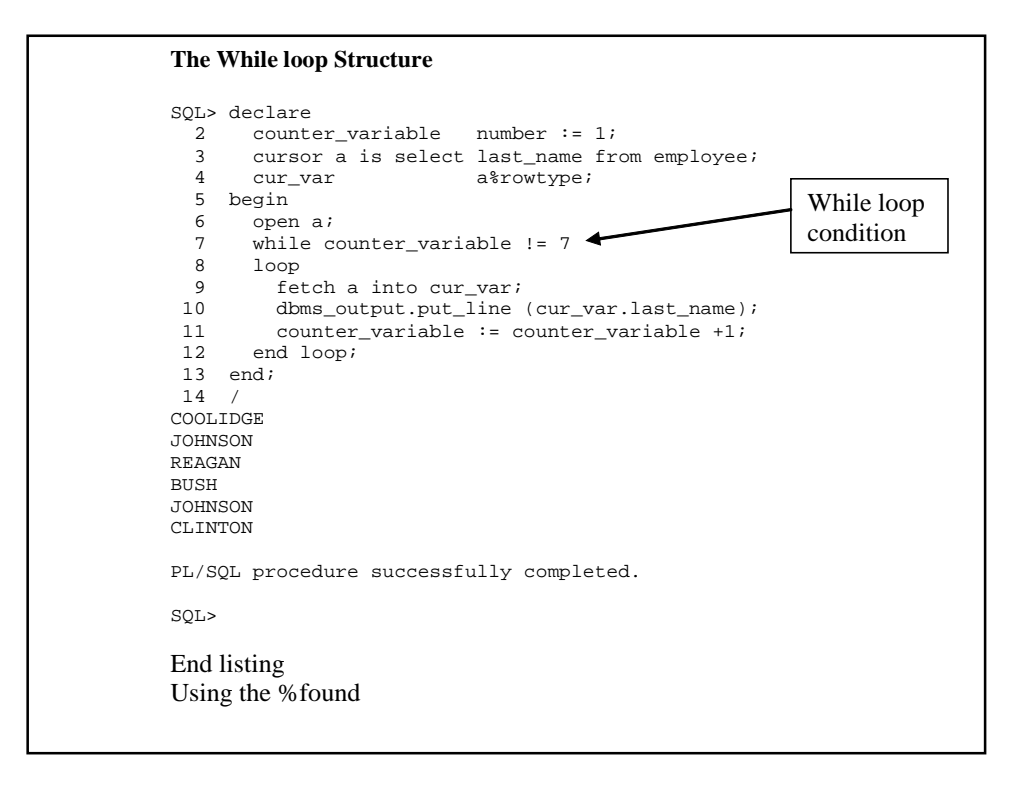

**Using the %found cursor attribute with loops**

**Open** *cursor\_name;*  **Fetch** *cursor\_attributes* **into** *local\_variables;*  **While (***cursor\_name***%found) Loop Statements; Fetch** *cursor\_attributes* **into** *local\_variables;*  **End loop; Close** *cursor\_name;* 

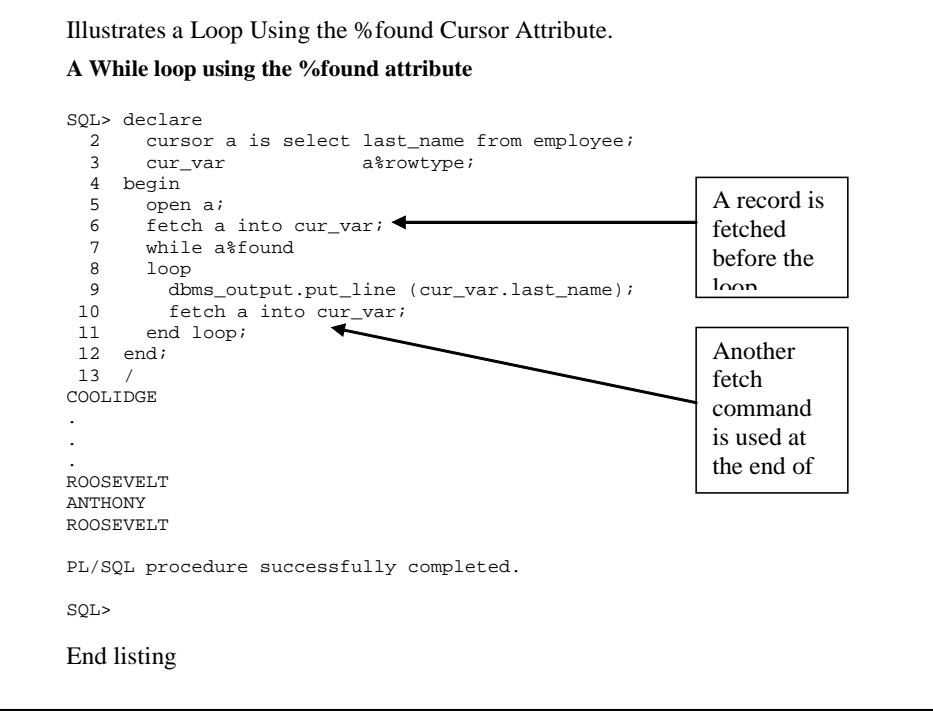

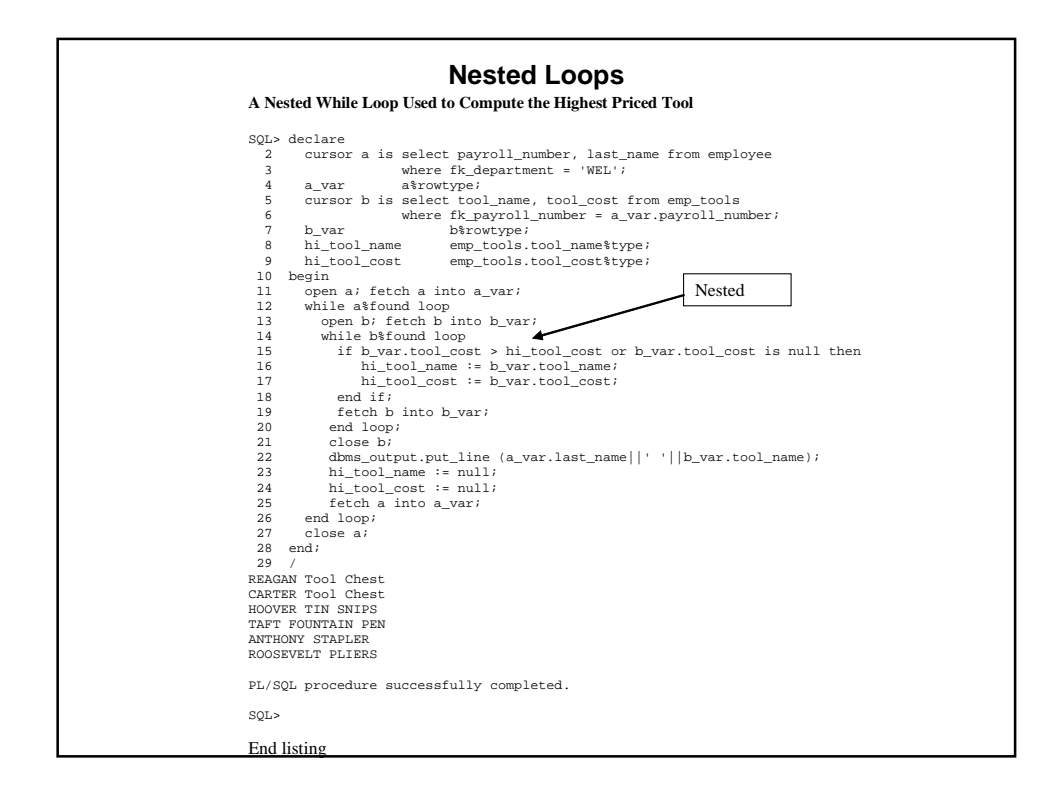

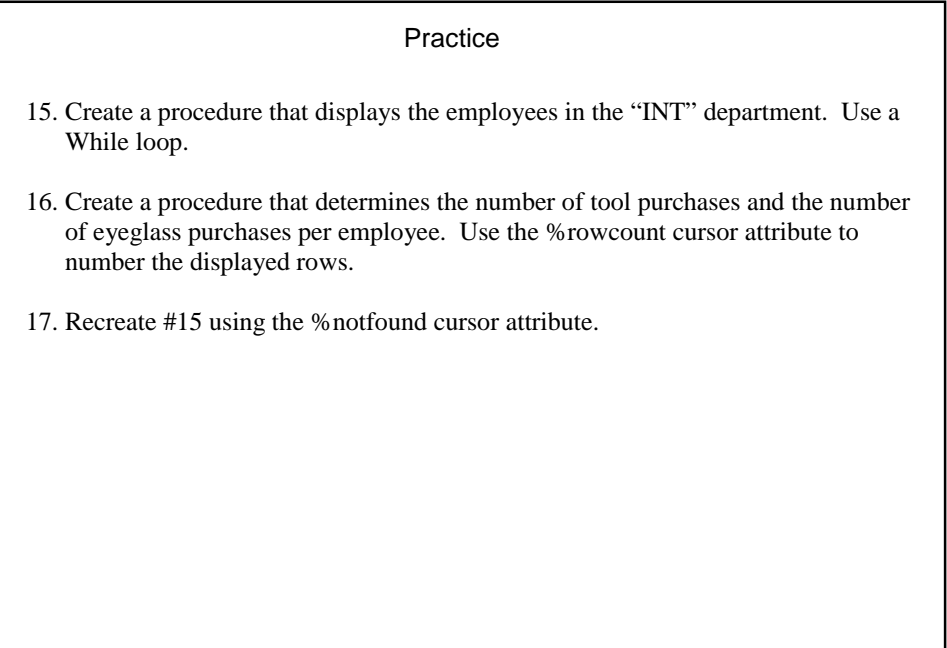

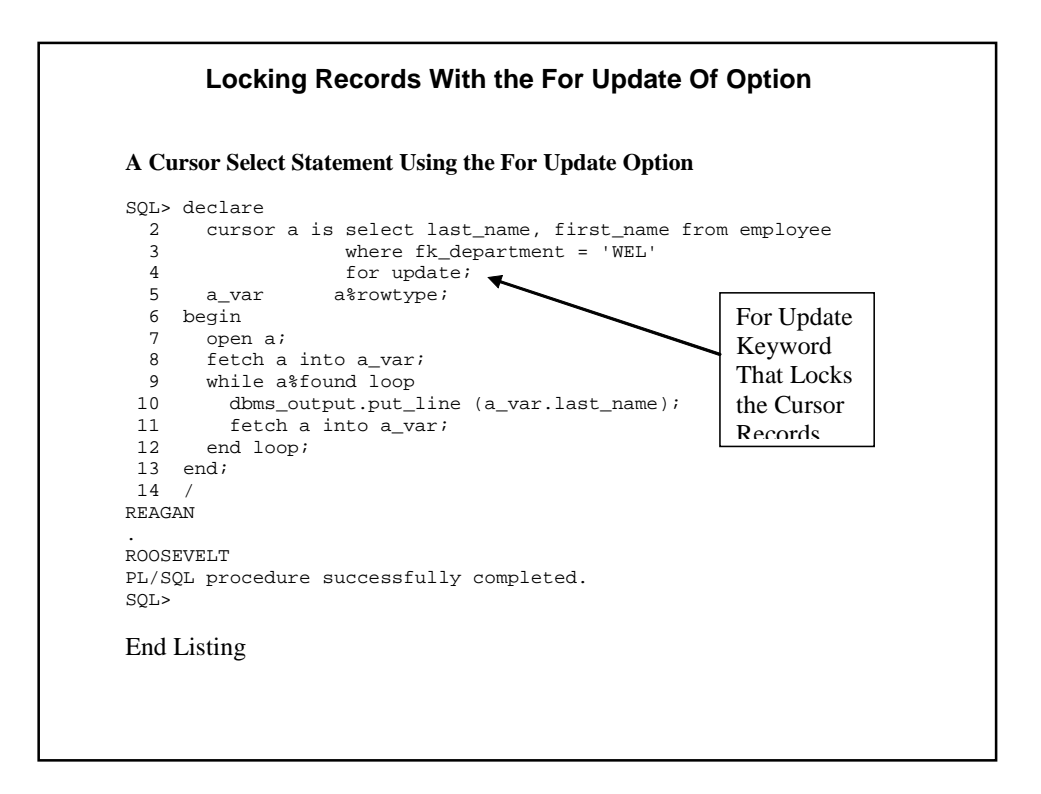

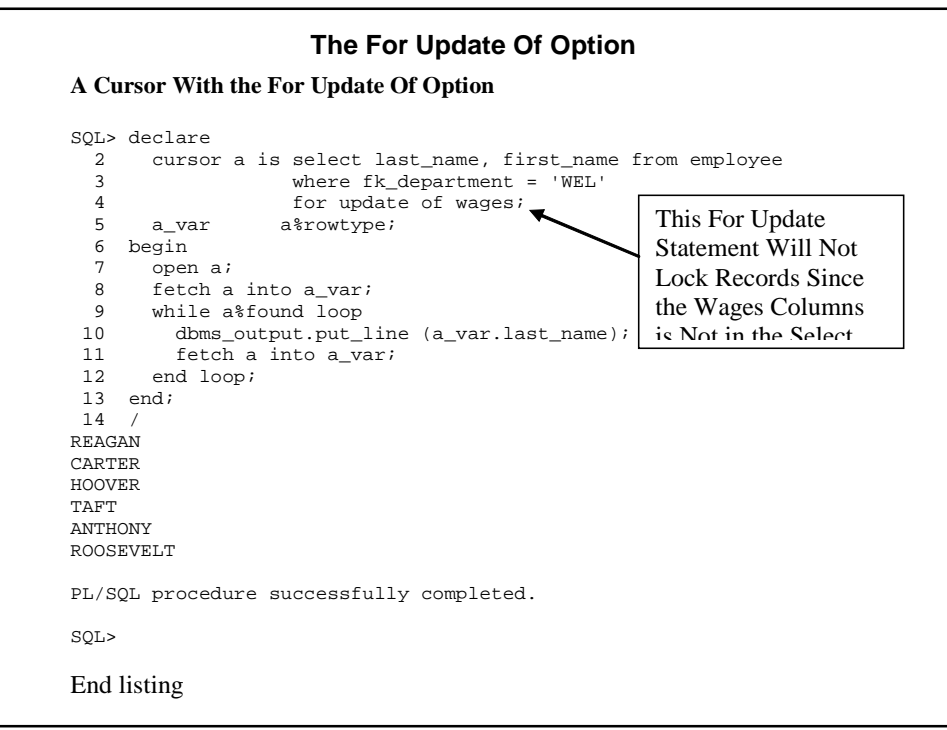

#### **The Where Current Of Option**

This has two important benefits:

- 1. Performance. Oracle always knows the current record. When the record is modified, Oracle can go directly to the record without having to locate the record in the table. If the option is missing, the Update and Delete statements will need a Where clause to locate the proper record. This will require some I/O. The Where Current Of option can dramatically increase performance of data modification procedures.
- 2. Code Simplification. The option eliminates the need to create a Where clause for the DML commands. This eliminates the need to create local variables, fetch values for the variables, and include them in the Where clause. The option will reduce the size of the procedure.

# **Update** *tablename* **set** *column\_name* **=** *value* **Where current of** *cursor\_name***;**

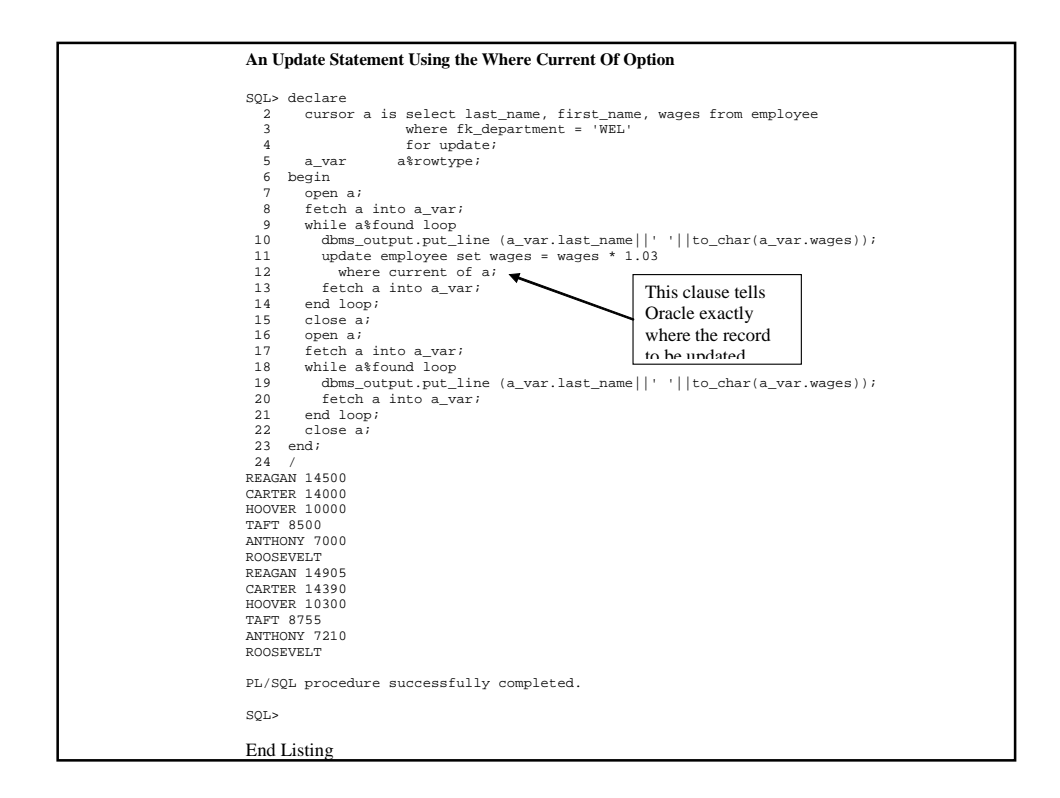

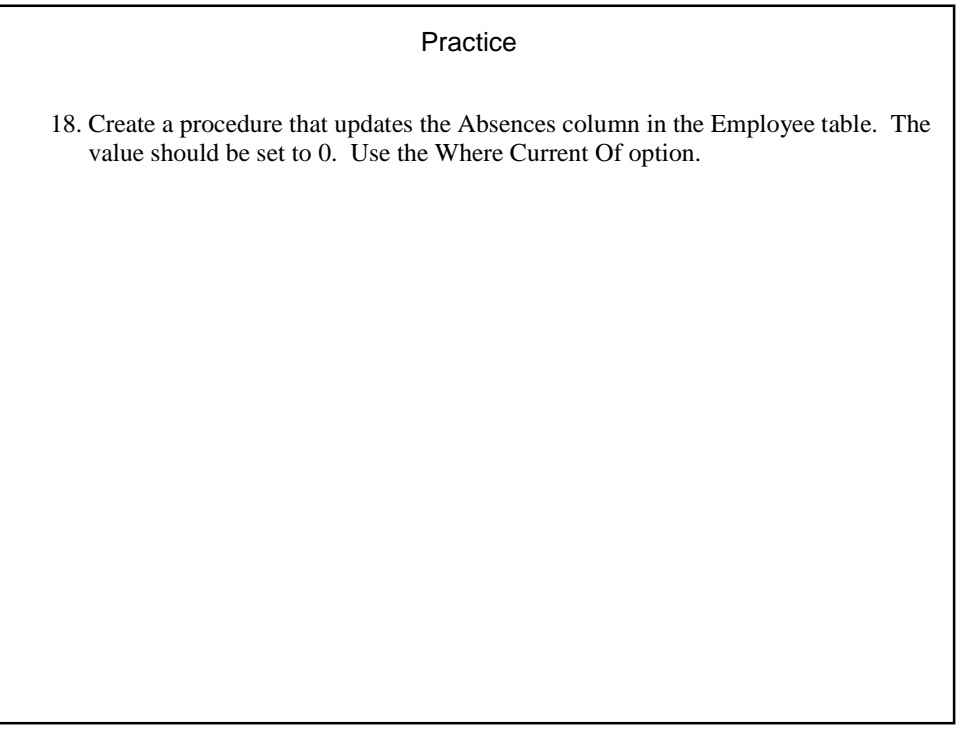

#### **FOR LOOPS**

# **Numeric For loops**

A syntax template for the structure follows:

**For** *counting\_variable* **in** *lower\_range\_number* **..** *highest\_range\_number*  **Loop** *Statements;*  **End loop;** 

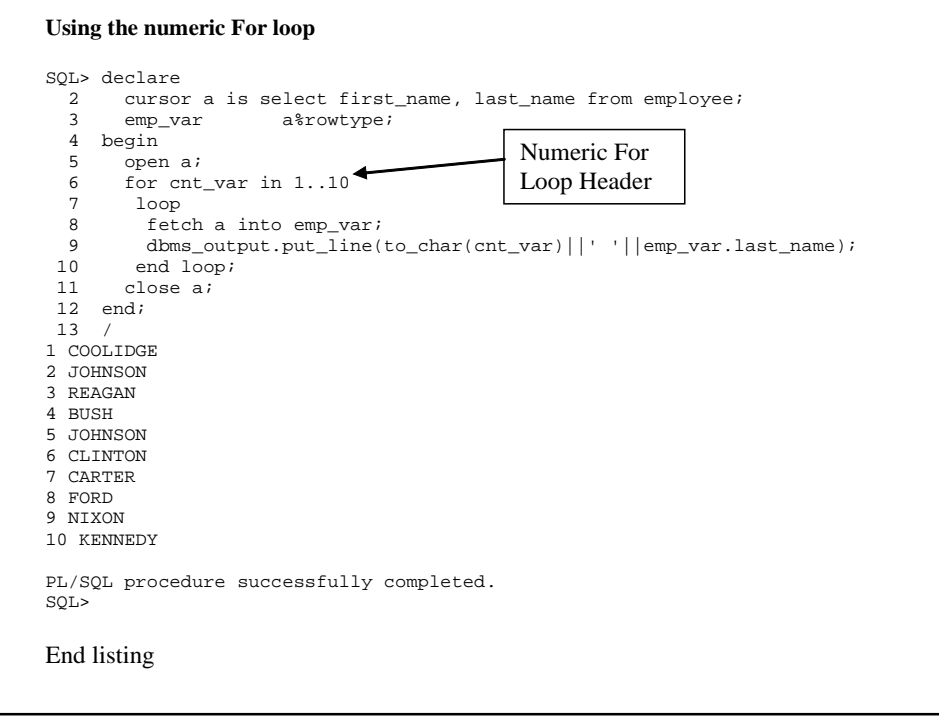

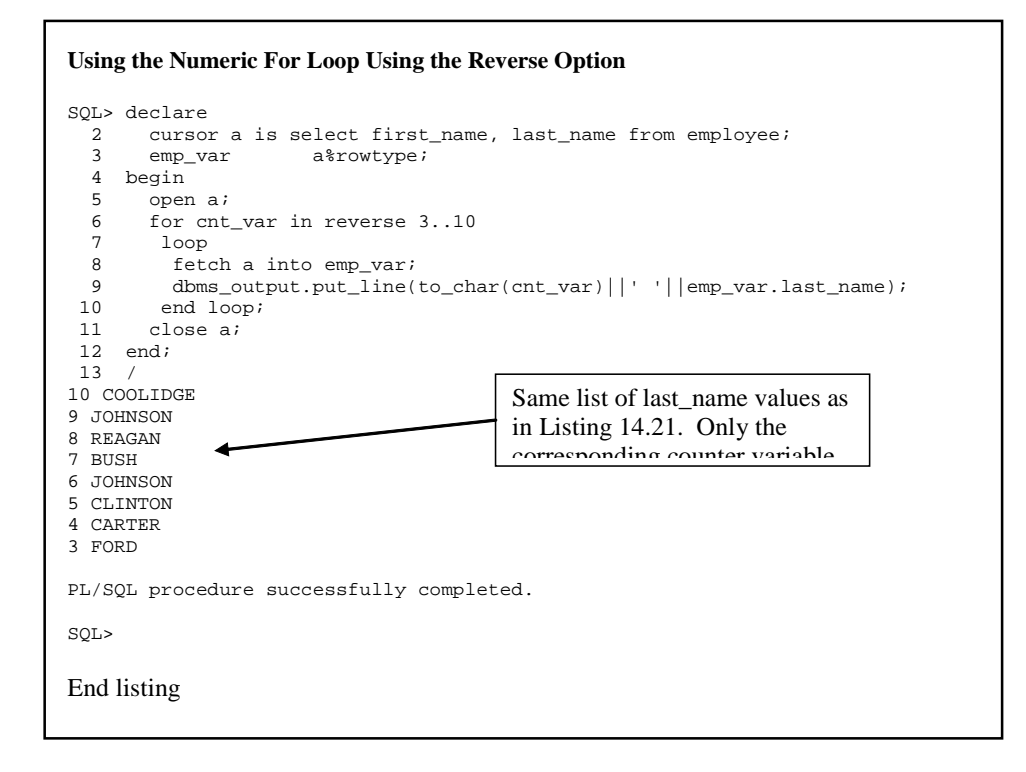

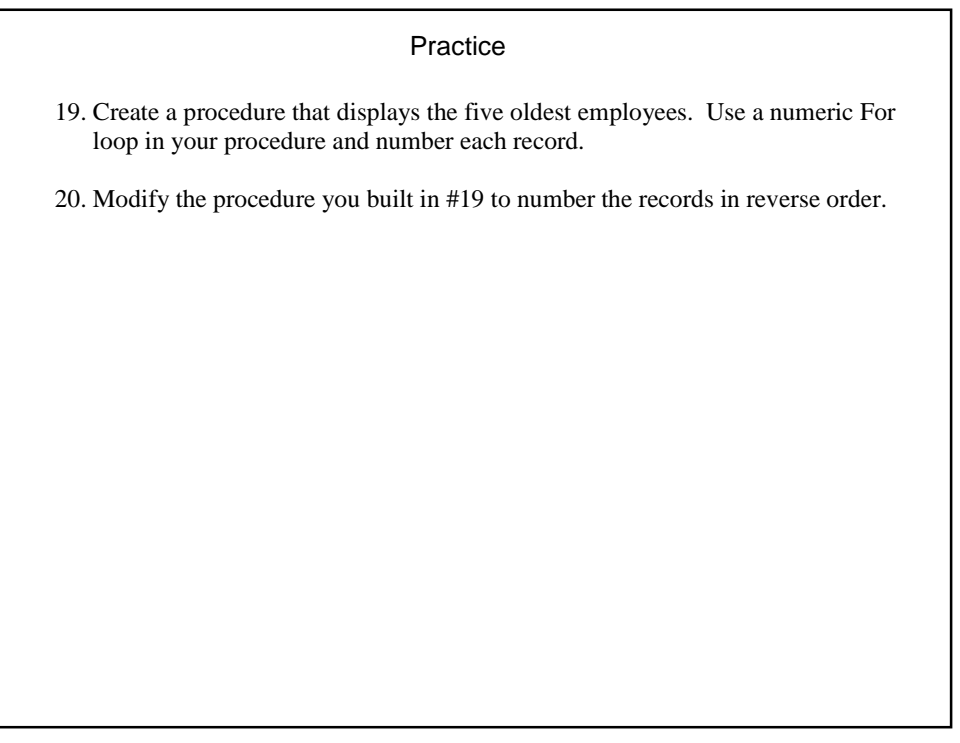

#### **The Basic Cursor For Loop**

The basic Cursor For loop eliminates the shortcomings of the Numeric For loop when the Numeric For loop is used with cursors. The Cursor For loop is similar to the Numeric For loop, but has four main differences:

- 1. The high and low range values in the header are changed to the name of the cursor. This in effect tells Oracle to use an implied %notfound cursor attribute to denote the cursor records have been processed.
- 2. The structure does not have a counting variable. Since the range values are not needed, a counting variable is not created or needed.
- 3. The cursor commands Open, Fetch, and Close are not needed. These commands are implicitly issued by the Loop structure.
- 4. The local variables used within the loop do not have to be defined. Oracle will create a PL/SQL record for the cursor's fetched attributes. These variables are qualified by the name of the Cursor For loop**.**

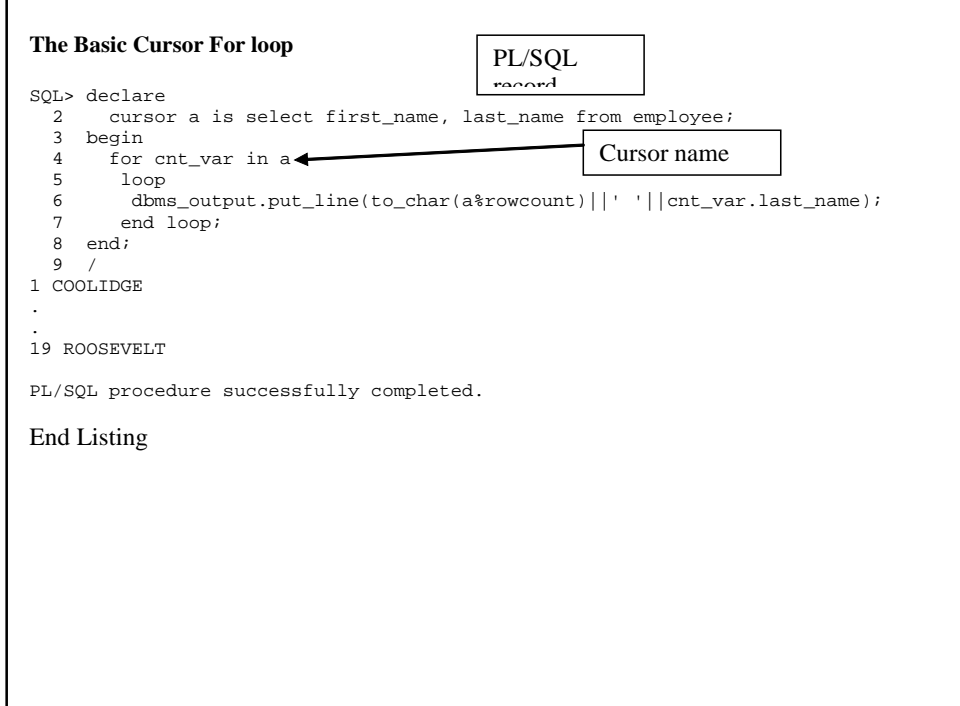

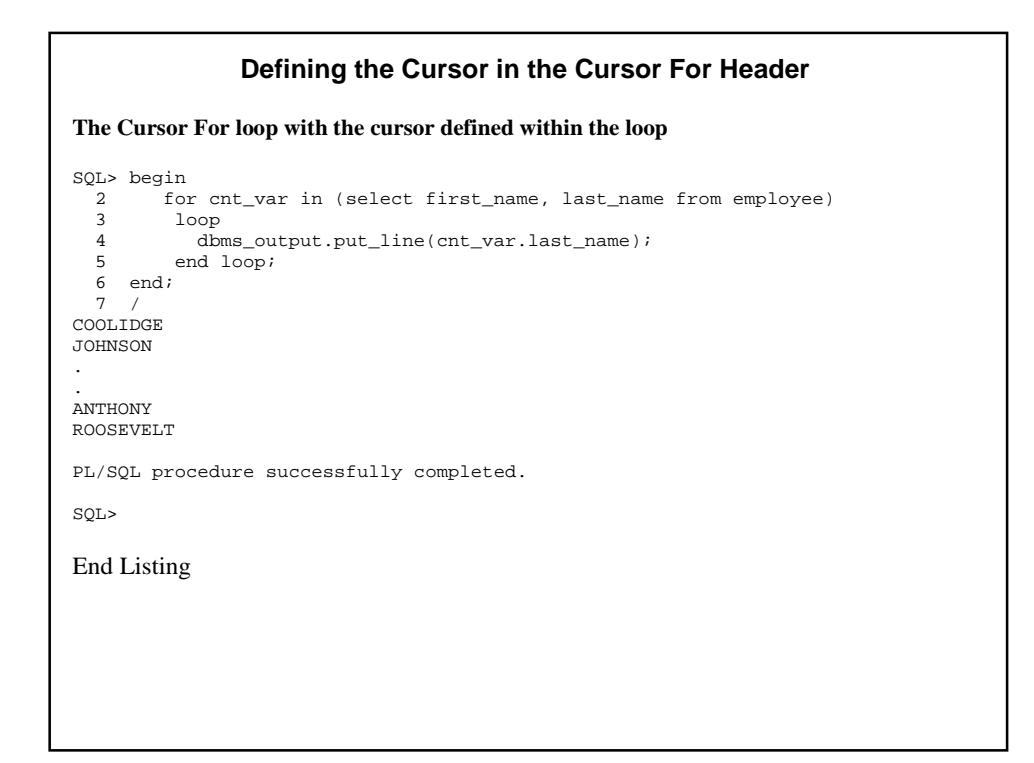

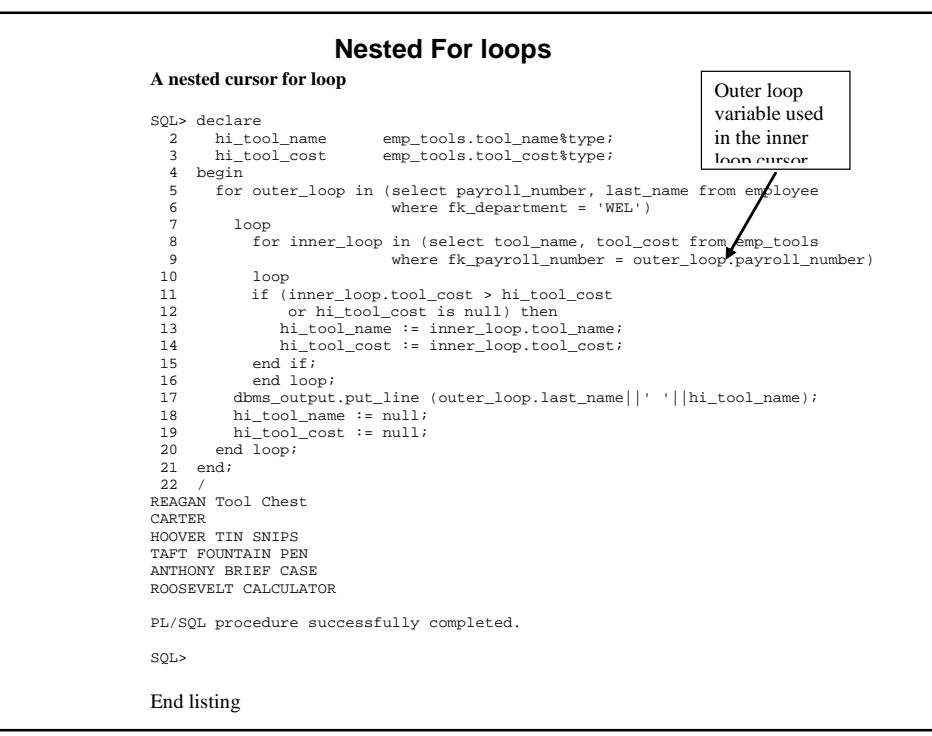

#### Practice

- 21. Create a procedure to list the employees in the "INT" and "POL" departments. Use a Cursor For loop in this procedure. The procedure should define a cursor.
- 22. Modify the procedure in #21. Define the select statement used in the Cursor For loop within the Cursor For structure.
- 23. Create a procedure that determines the date of the highest priced tool and the date of the highest priced eyeglass purchase for each employee. Use nested Cursor For loops